## A QUICK GUIDE TO

@miss\_aird

## SPEECH TO TEXT (DICTATE)

## WHAT IS SPEECH TO TEXT (DICTATE)?

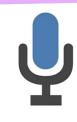

**Dictation** lets you use **speech-to-text** to author content in Office with a microphone and reliable internet connection.

Use your voice to quickly create documents, emails, notes, presentations, or even slide notes.

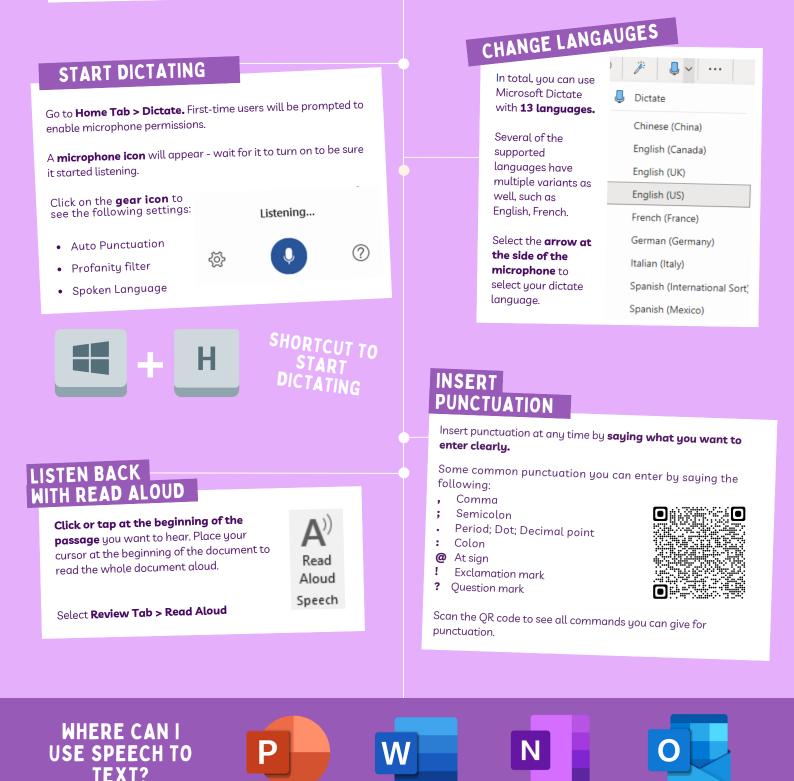